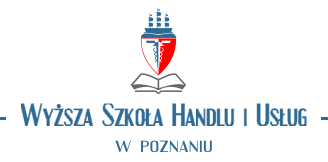

## **DESCRIPTION OF THE OBJECT**

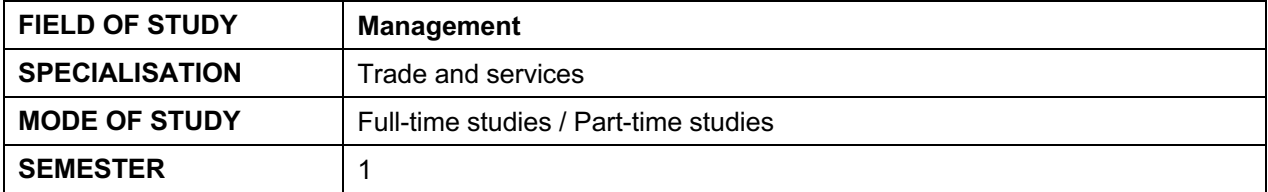

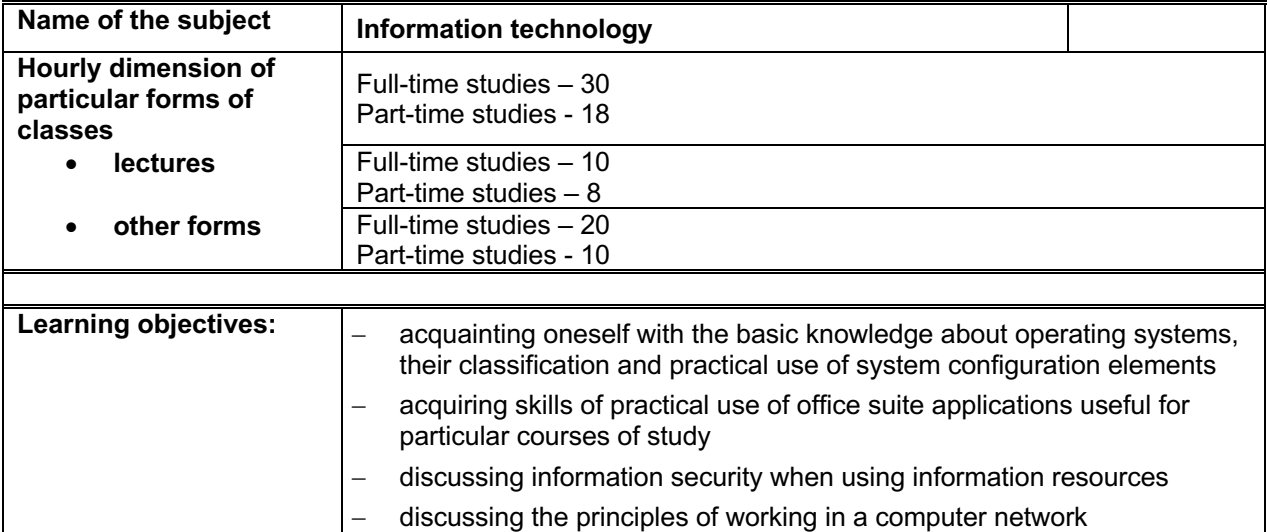

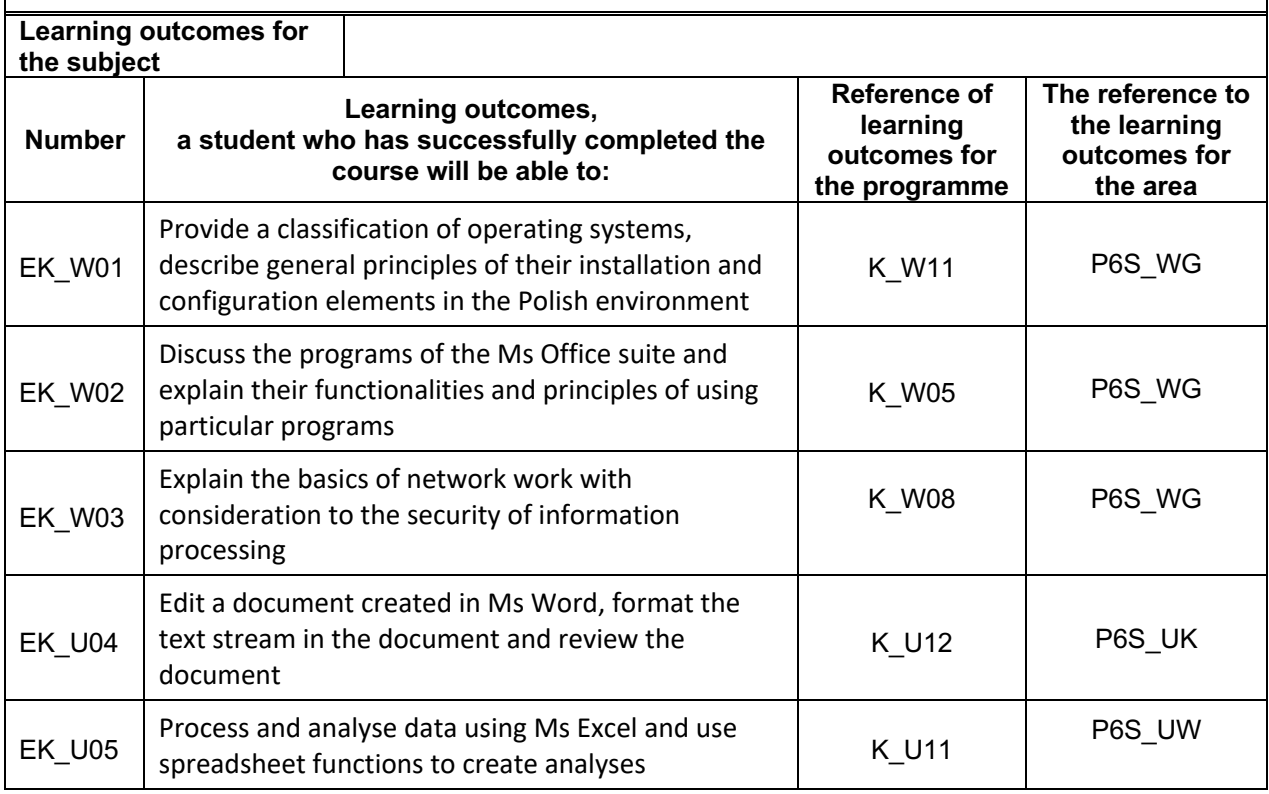

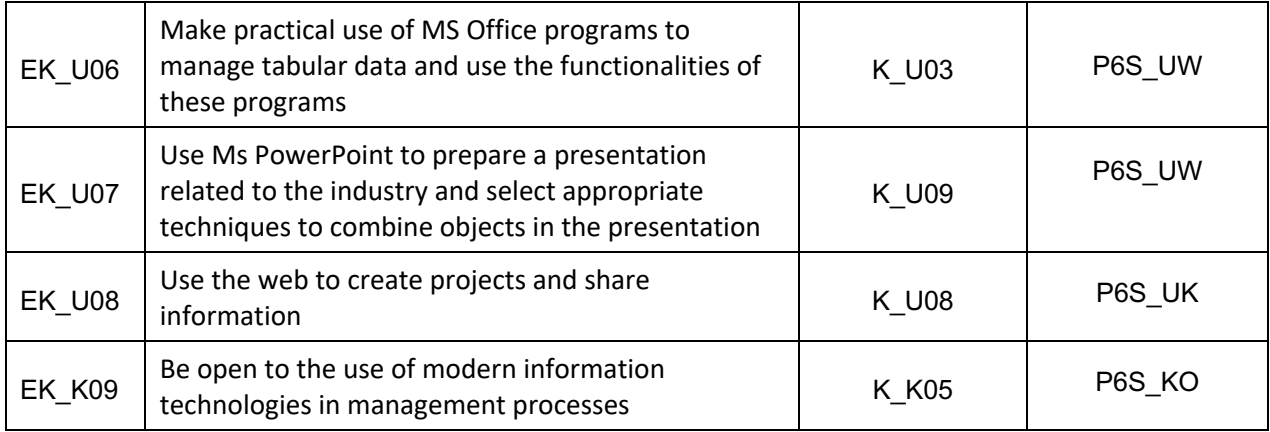

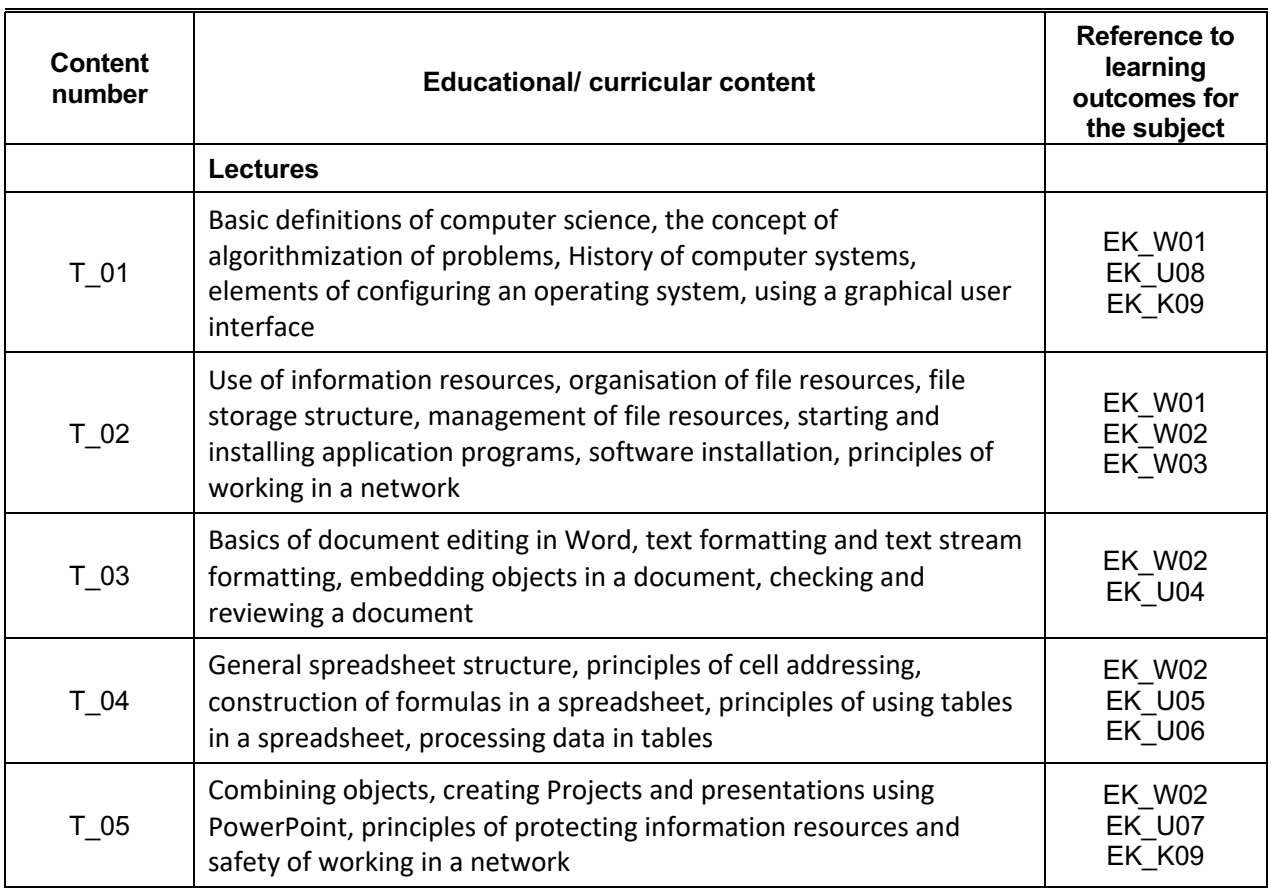

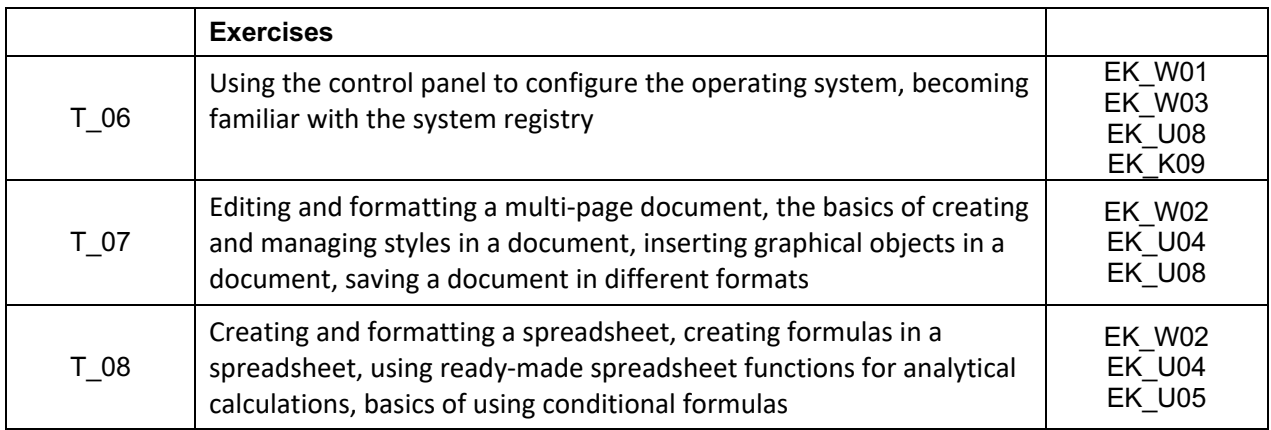

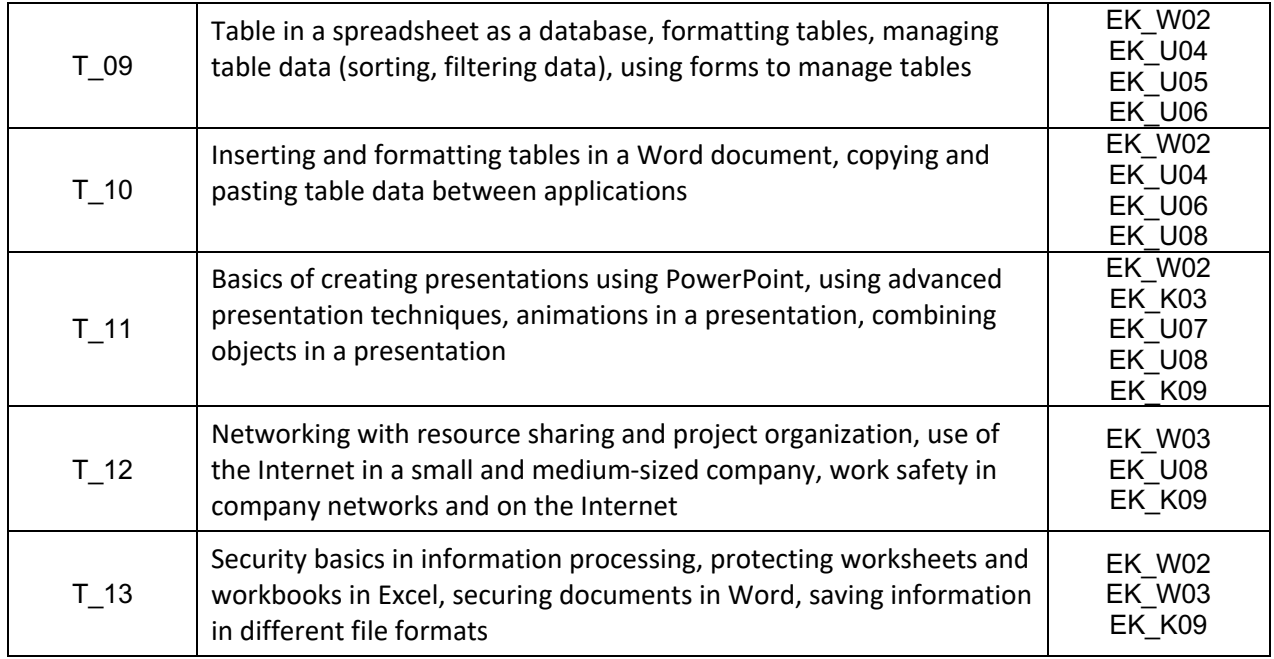

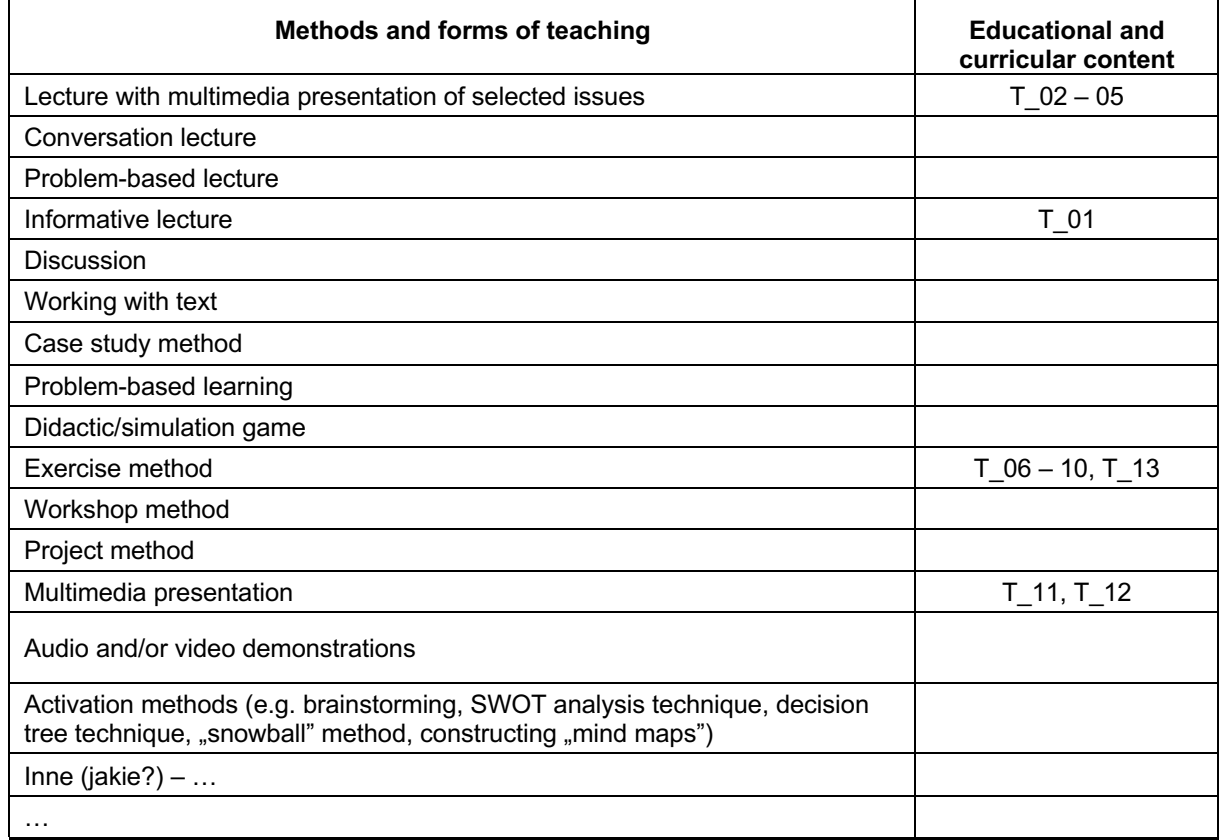

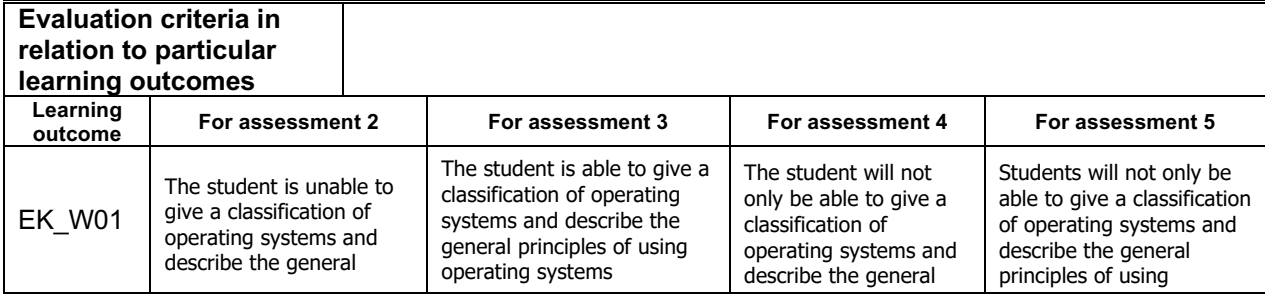

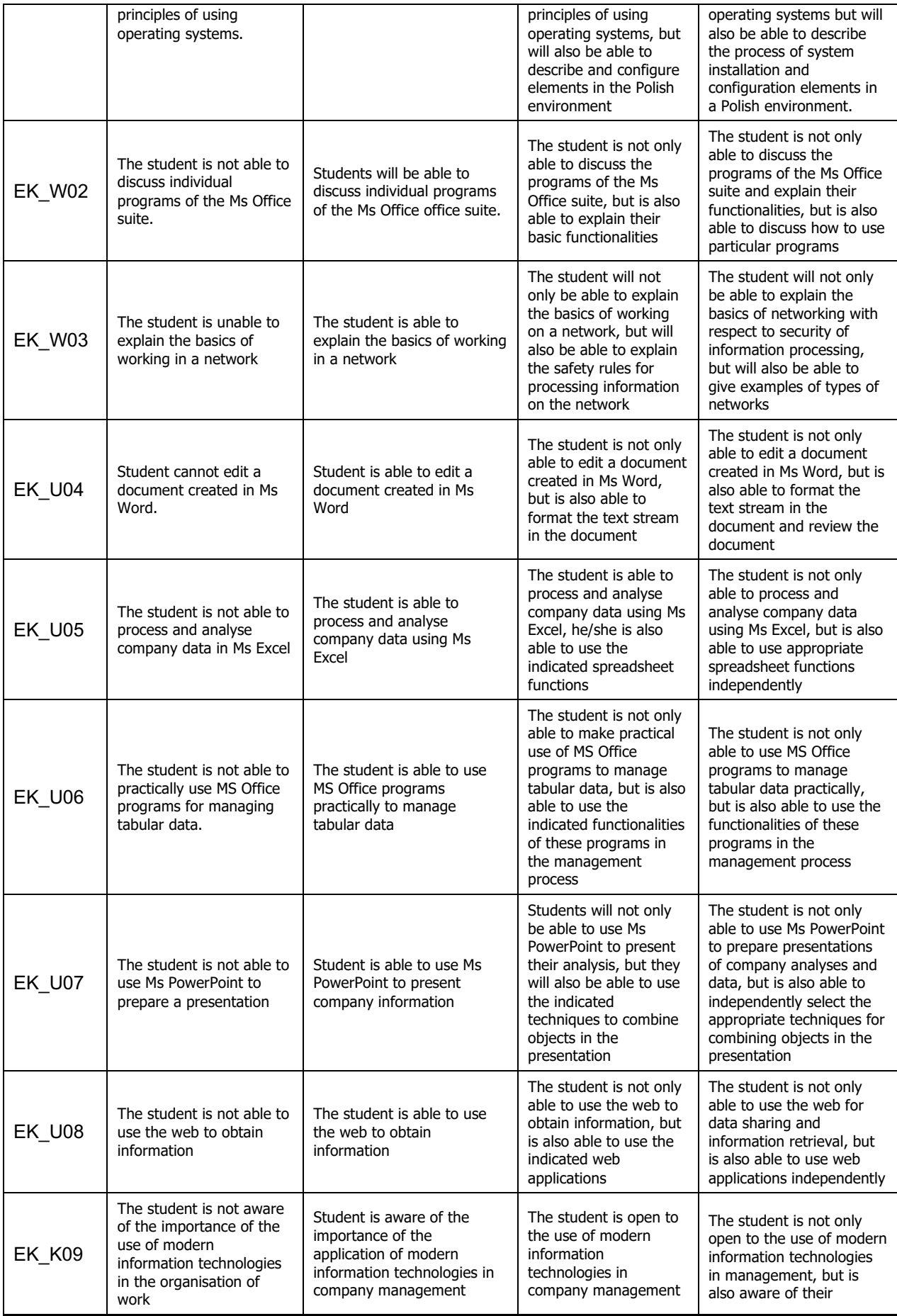

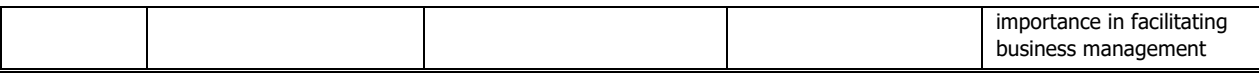

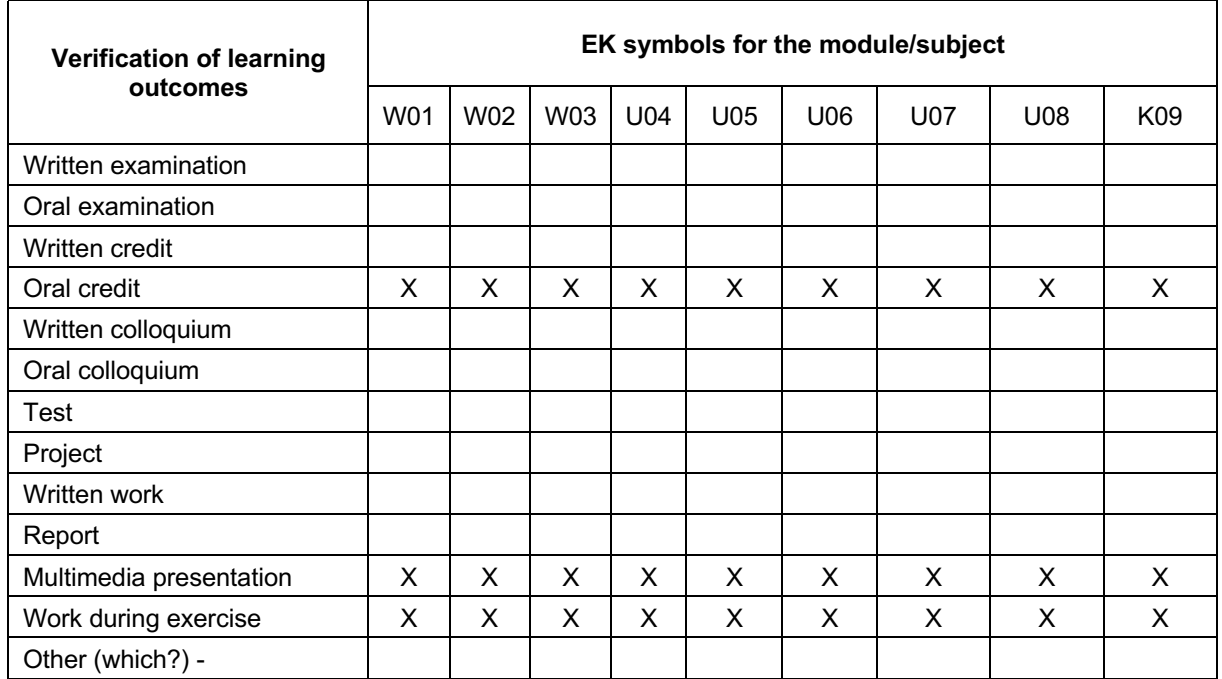

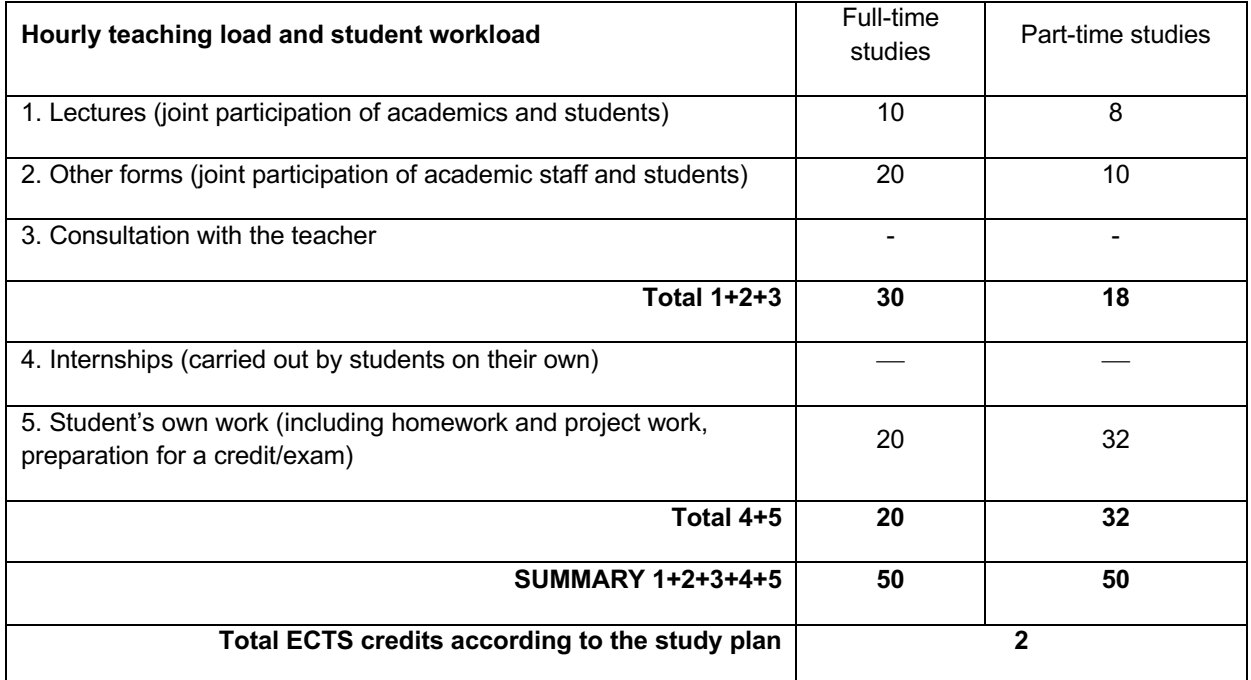

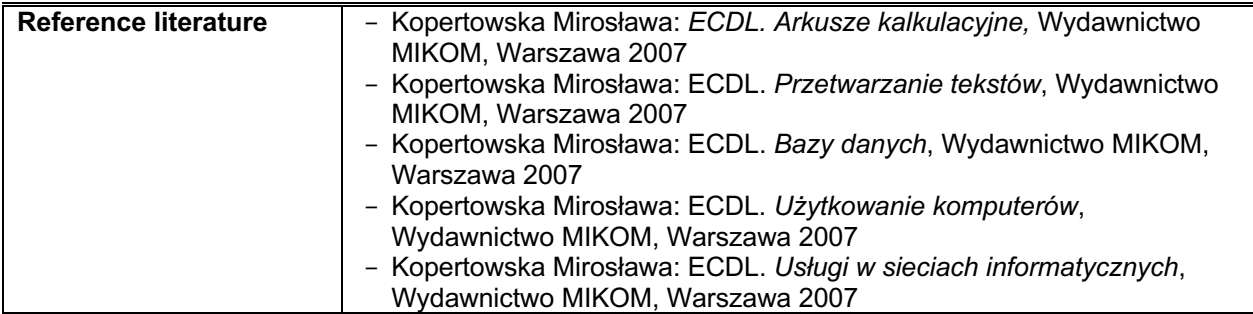

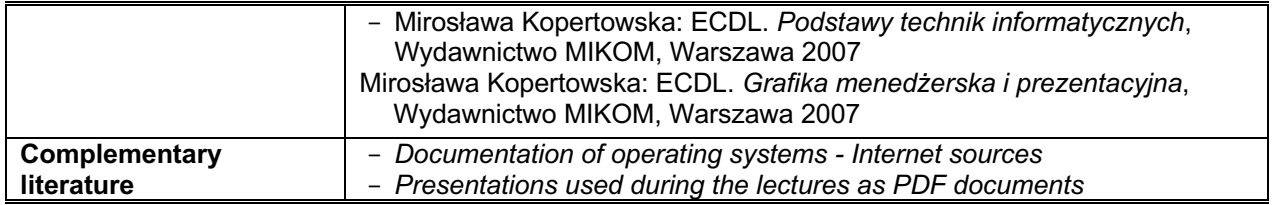